## Remind

## **Sign up for important updates from Mr. Wilson.**

Get information for **Uintah FFA members** right on your phone—not on handouts.

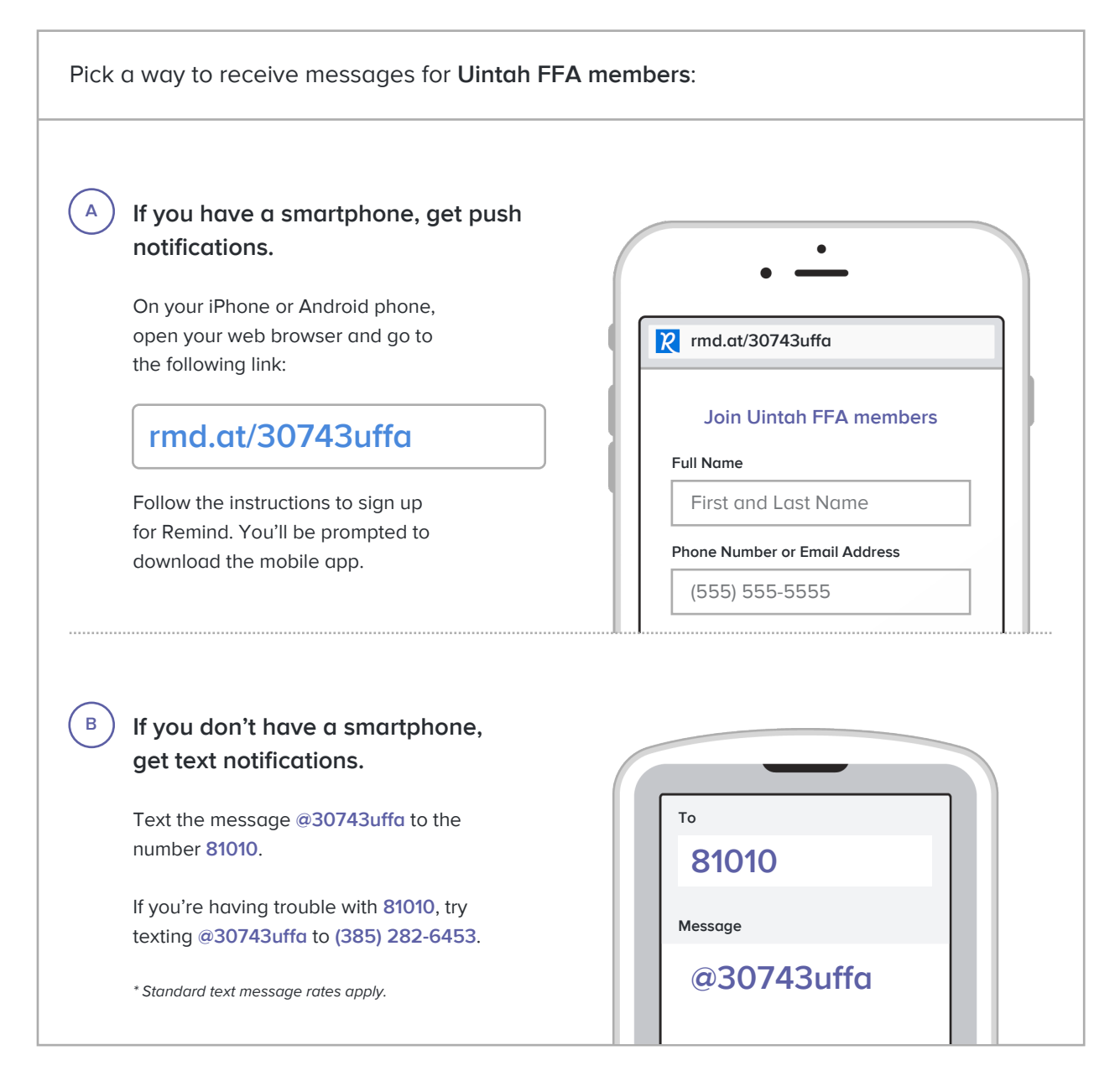

**Don't have a mobile phone?** Go to **rmd.at/30743uffa** on a desktop computer to sign up for email notifications.